## King Saud University College of Computer and Information Sciences Department of Computer Science CSC113 – Computer Programming II – Array of Objects Tutorial – Spring 2019

Ex. Consider the following two classes and their descriptions and then write the code for **Section** class only.

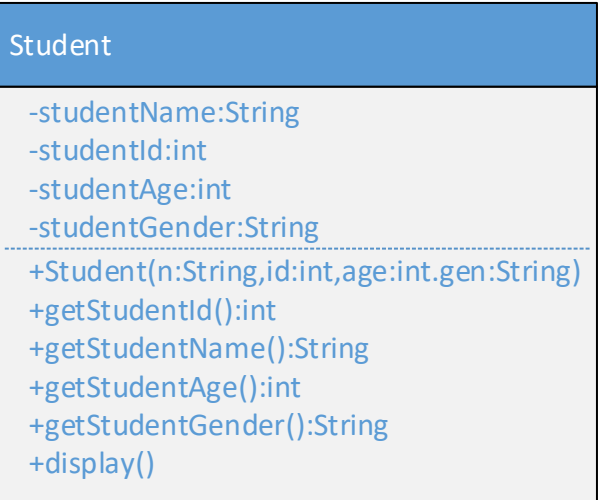

## **Student class:**

Attributes:

- studentName: Name of the student
- studentId: school id of the student
- studentAge: Age of the student
- studentGender: Gender(Male or Female) of the student

Methods:

- Student(n: String, id: int, age:int, gen:String): constructor
- getStudentId(): this method returns the id of the student
- getStudentName(): this method returns the name of the student
- getStudentAge(): this method returns the age of the student
- getStudentGender(): this method returns the gender of the student
- $\bullet$  display(): this method displays the attributes of the class.

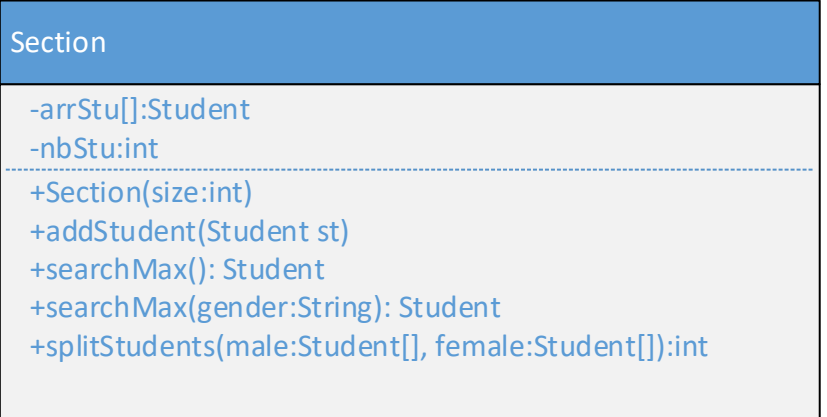

## **Section class:**

Attributes:

- arrStu: array the students
- nbStu: current number of students in the section

Methods:

- Section(size:int): constructor
- addStudent(*st:Student*): this method adds a student *st* in the section. This method will display a message "Student Added" if student is successfully added in the section otherwise it will display a message "Section is full".
- searchMax(): this method returns the student object having maximum age in the section.
- searchMax(*gender:String*): this method returns the student object having maximum age in the section with the gender *gender.*
- splitStudents(*male:Student[], female:Student[]*): This method will store all male students of the section in *male array* and all female students of the section in *female array*. This method will also return the number of male students in the section.